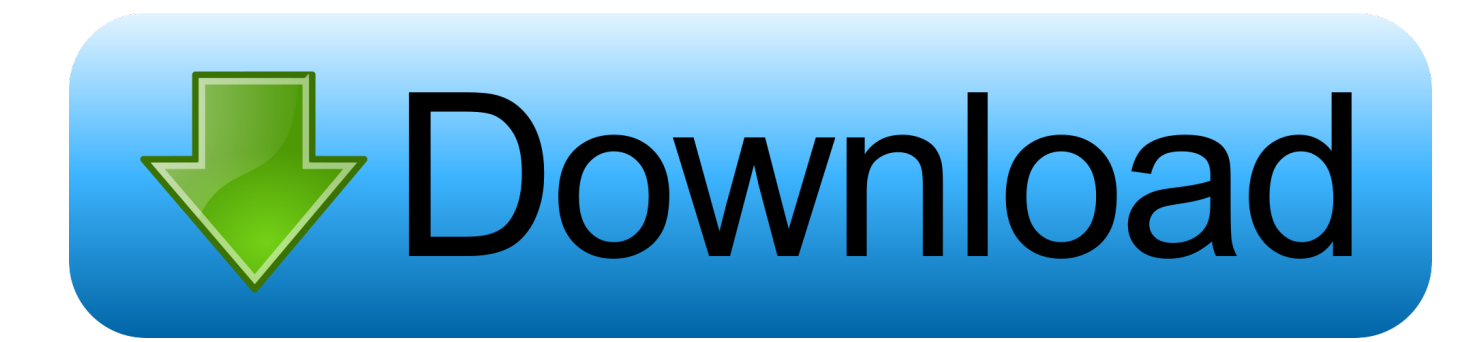

[BIM 360 Field 2015 Scaricare Attivatore 64 Bits Italiano](https://blltly.com/1qmzkl)

[ERROR\\_GETTING\\_IMAGES-1](https://blltly.com/1qmzkl)

[BIM 360 Field 2015 Scaricare Attivatore 64 Bits Italiano](https://blltly.com/1qmzkl)

## bownload

The BIM 360 add-in app for Autodesk Revit supports round-trip BIM coordination ... Sync BIM 360 Field Equipment Properties with Revit Model. You can install add-in apps for Autodesk Navisworks, Revit, AutoCAD, ... Italiano (Italian), Latviešu valoda (Latvian), Lietuvių kalba (Lithuanian) ... Click Profile menu Downloads to launch the Autodesk BIM 360 Addin apps download page. ... Note: If you installed a 2015 to 2017 product, the BIM 360 Glue .... BIM 360 Field is construction field management software that combines mobile technologies with cloud-based field data collaboration and reporting. Formerly ... a3e0dd23eb